## **Easy Projects And Ideas&sortw**

**Mathias Prideaux**

 **Project Scheduling Handbook** Jonathan F. Hutchings,2004 Offering real-world strategies gleaned from years of professional experience, this book contains the essential tools to prepare a well-organized, efficient, and effective working production schedule for successful construction outcomes. The only guide to address the day-to-day needs with hands-on problem resolution strategies, the author views the industry from an insider's perspective and depicts the integral role of a project scheduler in the design of lucrative schemes and layouts for contemporary residential, commercial, industrial, and civil construction ventures. It builds the necessary skills for project schedulers, one of the fastest-growing career specialties in the construction industry.

 **Construction Project Management** S. Keoki Sears,Glenn A. Sears,Richard H. Clough,Jerald L. Rounds,Robert O. Segner,2015-01-27 A thoroughly updated edition of the classic guide to project management of construction projects For more than thirty years, Construction Project Management has been considered the preeminent guide to all aspects of the construction project management process, including the Critical Path Method (CPM) of project scheduling, and much more. Now in its Sixth Edition, it continues to provide a solid foundation of the principles and fundamentals of project management, with a particular emphasis on project planning, demonstrated through an example project, along with new pedagogical elements such as end-of-chapter problems and questions and a full suite of instructor's resources. Also new to this edition is information on the Earned Value Analysis (EVA) system and introductory coverage of Building Information Modeling (BIM) and Lean Construction in the context of project scheduling. Readers will also benefit from building construction examples, which illustrate each of the principles of project management. This information, combined with the case studies provided in the appendix, gives readers access to hands-on project management experience in the context of real-world project management problems. Features two integrated example projects—one civil and one commercial—fully developed through the text Includes end-of-chapter questions and problems Details BIM in scheduling procedures, Lean Construction, and Earned Value Analysis, EVA Provides teaching resources, including PowerPoint slides, interactive diagrams, and an Instructor's Manual with solutions for the end-of-chapter questions Construction Management and Civil Engineering students and professionals alike will find everything they need, to understand and to master construction project management in this classic guide.

 Construction Project Management Richard H. Clough,Glenn A. Sears,S. Keoki Sears,2000 A complete update of the definitive guide to the planning and scheduling of construction projects Now with a dedicated Web site containing a downloadable version of the premier CPM scheduling software program-Micro Planner Manager(r) from MicroPlanning International for both Windows(r) and Macintosh platforms This Fourth Edition of Construction Project Management reaffirms the

*3*

book's status as the industry-leading, definitive guide to the Critical Path Method (CPM) of project scheduling. It combines a solid foundation in the principles and fundamentals of CPM with particular emphasis on project planning. A highway bridge with a complete cost estimate is used to illustrate each of the principles of project management. Using this basic information and the case studies in the appendix, students are given project management problems and hands-on project management experience. Important features of Construction Project Management, Fourth Edition include: \* Complete coverage of planning and scheduling principles that apply to every type of construction project \* Special emphasis on the most difficult and important part of CPM-the planning process \* A new chapter on production planning, the process of turning the project plan into efficient workplace operations \* New methods for handling construction contingency planning and weather delays  $*$  In-depth coverage of the legal aspects of CPM scheduling \* Large illustrations conveniently tucked into a back cover pocket An excellent text for both building construction and construction engineering students, this book is also an indispensable on-the-job reference for builders, architects, civil engineers, and other construction professionals.

 **An Easy and Compendious Introduction for Reading All Sorts of Histories** Mathias Prideaux,1655

 **Crayola Super Easy Crafts** Rebecca Felix,2019 Step-by-step instructions and color illustrations show you how to make crafts using paper, cardboard, clay and more.

*4*

 Microsoft Project 2010 Microsoft Official Academic Course,2011-09-21 The most up to date features are covered for this latest Microsoft release, Project 2010. You can be certain this book helps you introduce your students to the wide array of new features this powerful, easy-to-use tool offers. Learn about powerful new ways to help your students deliver their best work.

Words Their Way Donald R. Bear, Marcia Invernizzi,Shane Templeton,Francine R. Johnston,2012 Words Their Way is a hands-on, developmentally driven approach to word study that illustrates how to integrate and teach children phonics, vocabulary, and spelling skills. This fifth edition features updated activities, expanded coverage of English learners, and emphasis on progress monitoring.

 **Incredibly Easy Project Management** Norman Willoughby,2000 This book is a management manual with particular emphasis on the control of projects across all sectors of government, civil society and industry. It covers the gamut through planning, organization, responsibility, communication, contracts and monitoring. Non Governmental Organizations have found it particularly useful and many of the practical illustrations are taken from actual events and planning exercises. The author's website contains reviews and abstracts from the book as well as numerous charts and diagrams that illustrate the book's concepts. website:

http://whatwentwrong.homestead.com

 Student Manual Axzo Press,Axzo Press Staff,2006 This ILT Series course, rated 4.7/5.0 in overall

quality by ProCert Labs, teaches the basic functions and features of Project 2003. Students will learn how to create a new project file, create and modify task lists, create a Work Breakdown Structure, and work with task relationships. They'll also learn how to create a base calendar, assign resources to tasks, create task calendars, and create and modify tables. Students will use filters and groups, and they'll sort task and resource data. Finally, they will learn how to resolve resource conflicts. Also available with a companion CBT program.

 *KIDFUN: 401 Easy Ideas for Play* Sharla Feldscher,2020-07-28 KIDFUN: 401 Easy Ideas for Play Ages 2 to 8 is just what every adult has been searching for. Filled with hundreds of ideas for good, creative play for children that requires no use of electronics, it is the ultimate imagination builder. Great for playtime; rainy days; car trips; waiting in line; classrooms or any other time when kids need to have a creative activity that is old-fashioned FUN AND PLAY at its best! This easy to follow, step by step guide for play is great for parents, grandparents, caregivers, teachers, and anyone who loves children. This allnew version of KIDFUN, a beloved concept for over forty years, is written by play expert, Sharla Feldscher, and encourages imagination, creativity, and the delight of playful interaction.21

 *Brilliant Project Management* Stephen Barker,Rob Cole,2015-01-06 The full text downloaded to your computer. With eBooks you can: search for key concepts, words and phrases make highlights and notes as you study share your notes with friends

*6*

Print 5 pages at a time Compatible for PCs and MACs No expiry (offline access will remain whilst the Bookshelf software is installed. eBooks are downloaded to your computer and accessible either offline through the VitalSource Bookshelf (available as a free download), available online and also via the iPad/Android app. When the eBook is purchased, you will receive an email with your access code. Simply go to

http://bookshelf.vitalsource.com/ to download the FREE Bookshelf software. After installation, enter your access code for your eBook. Time limit The VitalSource products do not have an expiry date. You will continue to access your VitalSource products whilst you have your VitalSource Bookshelf installed.

 *Locke* ,2014-05-12 In a focused assessment of one of the founding members of the liberal tradition in philosophy and a self-proclaimed "Under-Labourer" working to support the scientific revolution of the seventeenth century, the author maps the full range of John Locke's highly influential ideas, which even today remain at the heart of debates about the nature of reality and our knowledge of it, as well as our moral and political rights and duties. Comprehensive introduction to the full range of Locke's ideas, providing an up-to-date account that acknowledges issues raised by recent scholarship over the past decade A well-rounded perspective on one of the intellectual giants of the western philosophical tradition Provides detailed coverage of Locke's two key works, An Essay Concerning Human Understanding and The Two Treatises of Government.

*7*

A sophisticated analysis by a highly respected academic A vital addition to the Blackwell Great Minds series

 **Indian Journal of Power and River Valley Development** ,1983

 All Sorts and Conditions of Men Walter Besant,1889

 *Word Sorts and More* Kathy Ganske,2018-01-01 Tens of thousands of teachers have used this skillfully crafted book to build children's word knowledge with engaging categorization activities organized by spelling stages. Featuring rich classroom examples, the revised and expanded second edition gives increased attention to teaching English learners (ELs), among other enhancements. In a large-size format for easy photocopying, the volume includes over 200 reproducible word, picture, and letter sorts, plus additional reproducible forms and activities in the appendices. Purchasers get access to a companion website where they can download and print the reproducible appendix materials. The website also features supplemental PowerPoint assessment slides and 16 pages of Spanish–English cognate sorts. New to This Edition: \*Greatly expanded content on teaching ELs, including a chapter showcasing researcher perspectives as well as supplemental online resources. \*Cutting-edge SAIL (survey, analyze, interpret, link) framework for smallgroup lesson planning, complete with a detailed sample lesson and script. \*Additional userfriendly tools: student performance records and the No-Nonsense Word Recognition Assessment. \*Firsthand teacher perspectives now get a full

chapter; many are new. See also Ganske's Word Journeys, Second Edition: Assessment-Guided Phonics, Spelling, and Vocabulary Instruction, which provides a comprehensive framework for assessing and building word knowledge, and Mindful of Words, Second Edition: Spelling and Vocabulary Explorations, Grades 4–8, which presents word study activities for the intermediate and middle grades.

## **SureTrak Project Manager** ,1999

 Cricut Project Ideas Jennifer Valentine,2021-04-11 Do you have a Cricut machine, but you don't know what to make with it? Are you out of fresh ideas for projects? Would you like to have a book that is filled with all sorts of Cricut project ideas? If you answered yes to any of these questions, you are going to want to keep reading. A Cricut machine, no matter what kind you have, is a powerful crafting tool. It can do just about anything, and if you have a Cricut Maker, it can literally do anything. A Cricut machine can replace a lot of tools you may have been using, and it gives your hands a break. The only problem, other than first learning how to use the machine, is coming up with projects to create. This book has got you covered. We've got loads of project ideas inside that will give you something to create for a long time. There are loads of free designs that you can access, and if you have Cricut Access, you will be able to get many other designs to use. With all of the available designs, these projects will be easy for anybody to make. The only thing you have to do is find a design you like, and then follow the steps in the

instructions. In this book you will learn: ● The basics of getting started using your Cricut machine and Design Space● Tips and tricks that will help you use your Cricut more efficientlyo Steps on how to create your own Cricut business. All of the tools you may want to have when working with your Cricut● Lots of holiday decoration project ideas that include Christmas, Valentines, Halloween, Easter, and St. Patricks● Lots of party supplies project ideas that will make all of your future parties amazing Project ideas that use vinyl, paper, fabric, felt, and leather ... And much more. Cricut is not only a cool little machine, but it is also practical. It can get rid of the need to go out and buy decorations for every occasion. With a few minutes of your day, you can have everything you need made for any occasion. The end products look amazing as well, so you don't have to worry about things looking cheap. They will look store bought. This will take your crafting up to a level you never knew was possible. As you can see, this book is packed to the gills with project ideas. Each project will guide you through each step of the process, from finding a design, to cutting it out and putting it together. Even if you have never created a project with your Cricut, you will be able to make these projects. You will amaze your friends with all of the things you can make with your Cricut machine. If you want to get started creating some amazing things, then you are going to want to get this book. Don't wait any longer. Scroll up right now and click the buy now button. Trust me. You won't regret it

 *Creating Cool FrontPage Web Sites* Paul M. Summit,1996 FrontPage is a powerful Web site publishing tool that non-programmers can easily learn to use. FrontPage makes developing and maintaining professional quality Web sites simple, fast, easy, and powerful. By the end of the book, readers will know how to create and manage a Web site and create an Intranet.

 Winning At New Products Robert G. Cooper,1993-09-20 Getting high-quality new products to market on time is one of the most crucial aspects of succeeding in business. It's also the most difficult to achieve. With Winning at New Products you will be better prepared to create and execute a winning game plan for launching innovative and market-driven new products. Successfully implemented by such companies as DuPont, Exxon, Proctor & Gamble, and Corning, the systematic game plan presented leads you step-by-step along the road to success, from generating product ideas to launching them to consumers.This second edition contains a major new section on the practicalities of implementing the game plan, drawn from years of putting the author's strategies to work. In addition, the book addresses present-day business conditions which require much faster development times and multinational perspective. You will learn how to: Get great new product ideas from your customers Screen and prioritize new product projects Incorporate customer input for design and development of products Conduct proper concept analyses and test markets Develop a market launch plan to generate new product sales Develop and

implement a new product game plan Accelerate the process to speed you new products to market and much more. You will also discover the 15 key lessons for new product success, and be able to anticipate the many pitfalls.

 Learning Databases Projects+Appl Tm Sup DDC Publishing Staff,2001

If you ally dependence such a referred **Easy Projects And Ideas&sortw** ebook that will offer you worth, get the utterly best seller from us currently from several preferred authors. If you want to witty books, lots of novels, tale, jokes, and more fictions collections are afterward launched, from best seller to one of the most current released.

You may not be perplexed to enjoy every ebook collections Easy Projects And Ideas&sortw that we will extremely offer. It is not as regards the costs. Its roughly what you need currently. This Easy Projects And Ideas&sortw, as one of the most involved sellers here will entirely be among the best options to review.

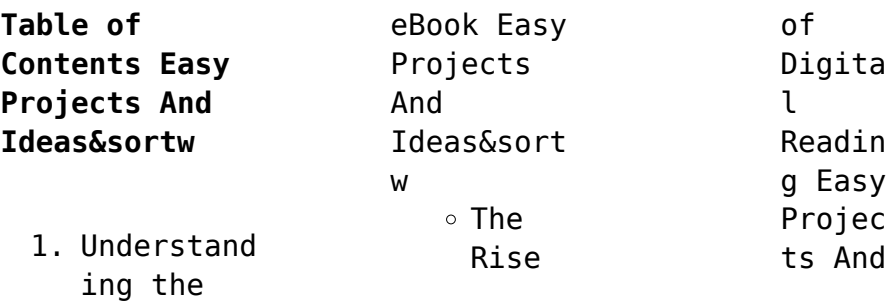

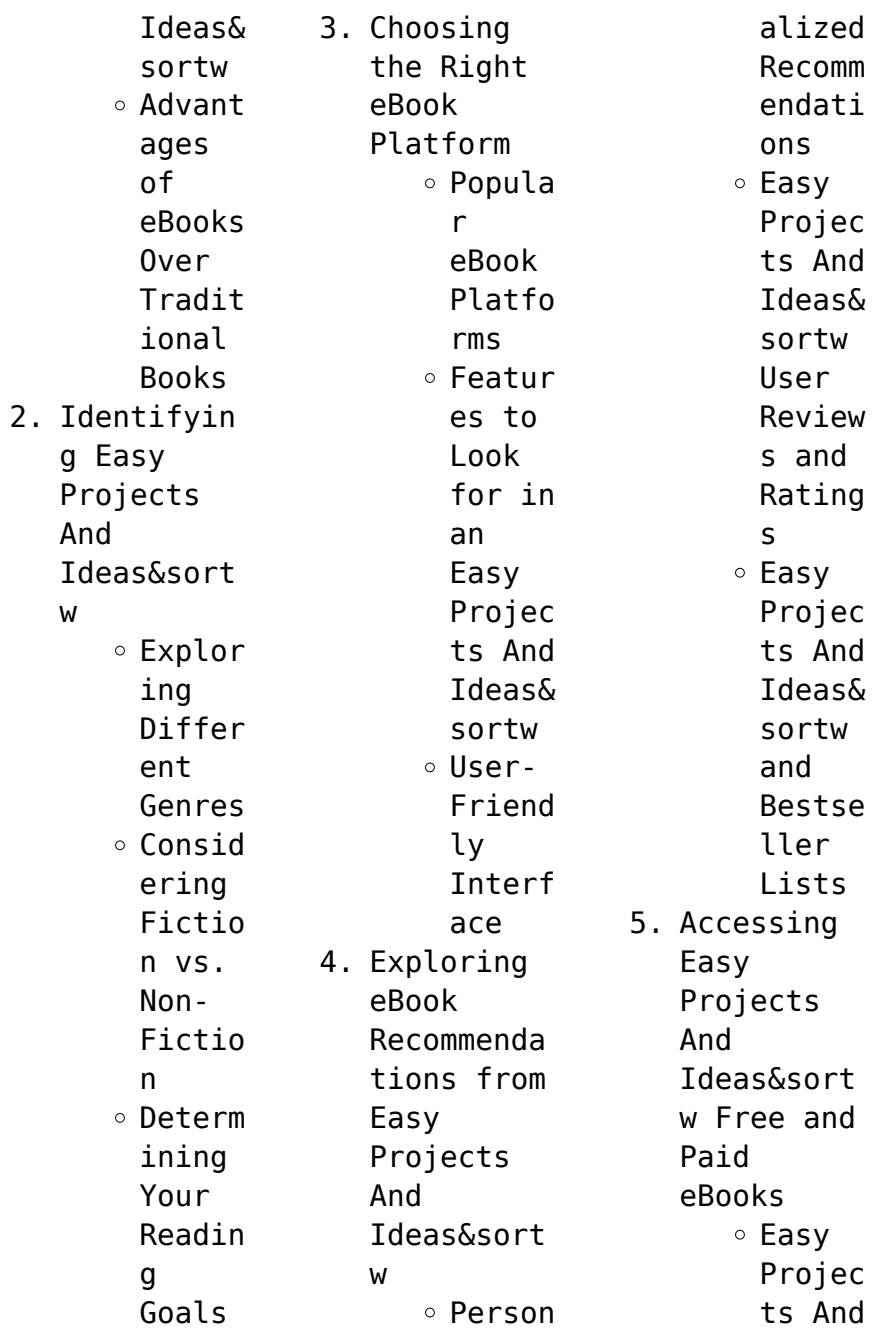

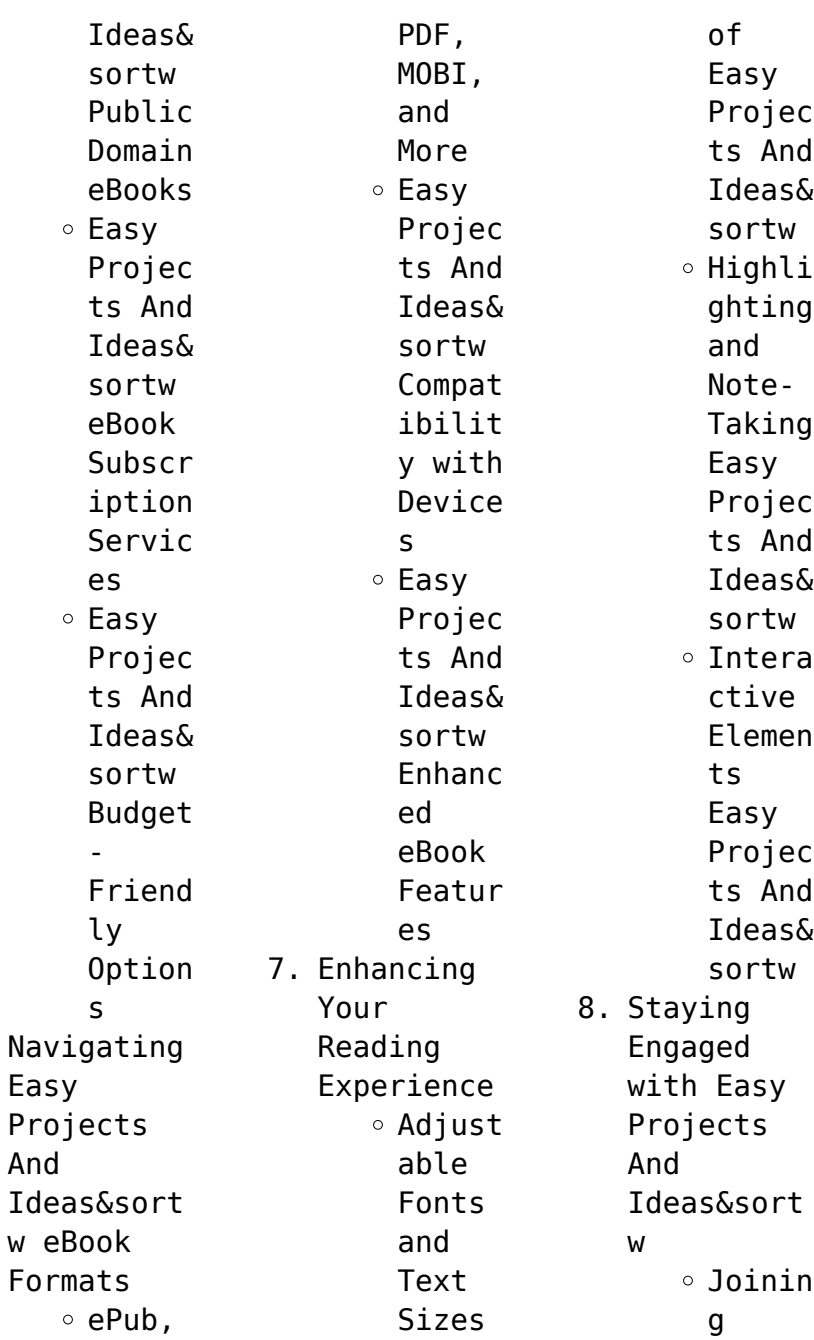

 $6.$ 

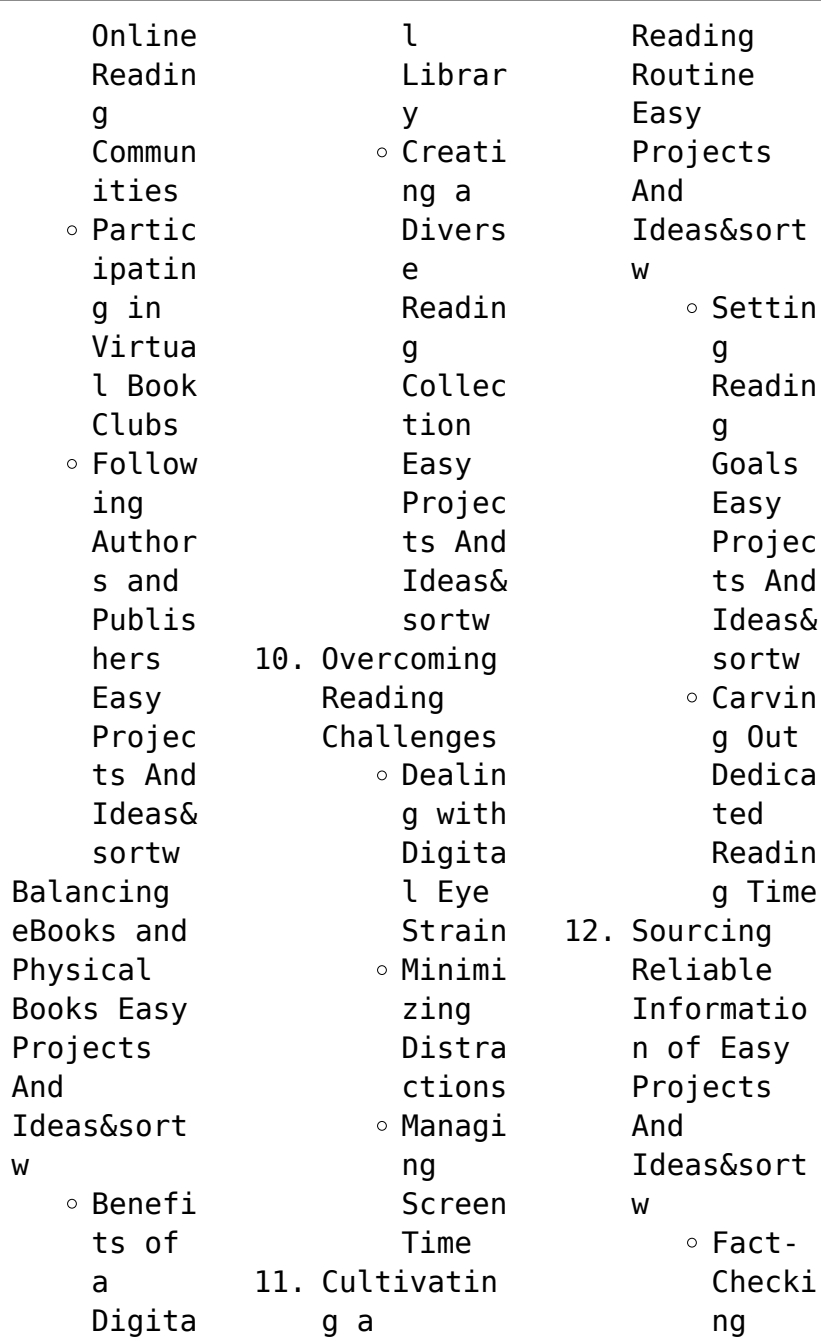

 $9.$ 

## **Easy Projects And Ideas&sortw**

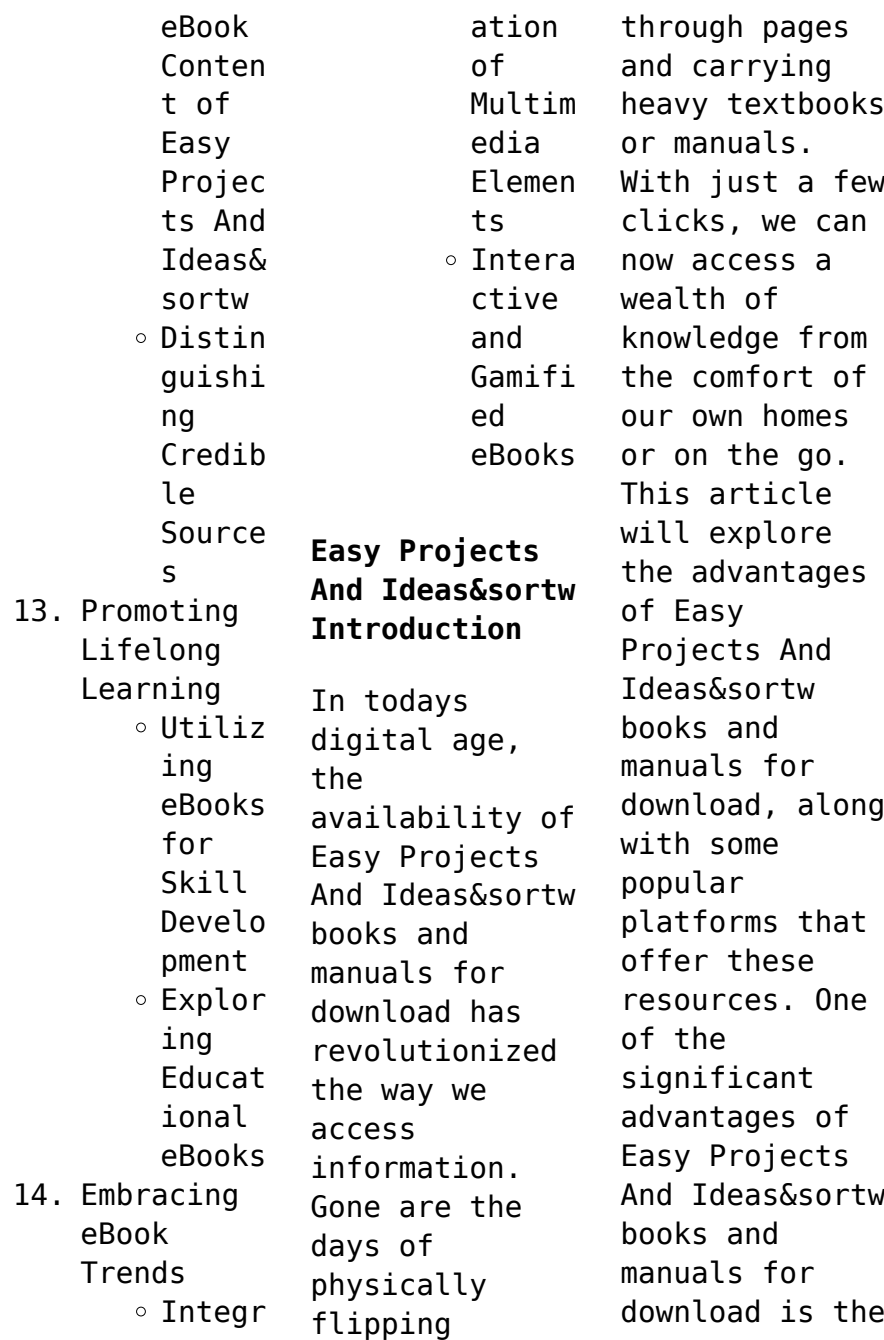

cost-saving aspect. Traditional books and manuals can be costly, especially if you need to purchase several of them for educational or professional purposes. By accessing Easy Projects And Ideas&sortw versions, you eliminate the need to spend money on physical copies. This not only saves you money but also reduces the environmental impact associated with book production and transportation. Furthermore, Easy Projects

And Ideas&sortw books and manuals for download are incredibly convenient. With just a computer or smartphone and an internet connection, you can access a vast library of resources on any subject imaginable. Whether youre a student looking for textbooks, a professional seeking industryspecific manuals, or someone interested in selfimprovement, these digital resources provide an efficient and accessible means of

acquiring knowledge. Moreover, PDF books and manuals offer a range of benefits compared to other digital formats. PDF files are designed to retain their formatting regardless of the device used to open them. This ensures that the content appears exactly as intended by the author, with no loss of formatting or missing graphics. Additionally, PDF files can be easily annotated, bookmarked, and searched for specific terms,

making them highly practical for studying or referencing. When it comes to accessing Easy Projects And Ideas&sortw books and manuals, several platforms offer an extensive collection of resources. One such platform is Project Gutenberg, a nonprofit organization that provides over 60,000 free eBooks. These books are primarily in the public domain, meaning they can be freely distributed and downloaded. Project Gutenberg

offers a wide range of classic literature, making it an excellent resource for literature enthusiasts. Another popular platform for Easy Projects And Ideas&sortw books and manuals is Open Library. Open Library is an initiative of the Internet Archive, a nonprofit organization dedicated to digitizing cultural artifacts and making them accessible to the public. Open Library hosts millions of books, including both public domain

works and contemporary titles. It also allows users to borrow digital copies of certain books for a limited period, similar to a library lending system. Additionally, many universities and educational institutions have their own digital libraries that provide free access to PDF books and manuals. These libraries often offer academic texts, research papers, and technical manuals, making them invaluable resources for students and researchers. Some notable

examples include MIT OpenCourseWare, which offers free access to course materials from the Massachusetts Institute of Technology, and the Digital Public Library of America, which provides a vast collection of digitized books and historical documents. In conclusion, Easy Projects And Ideas&sortw books and manuals for download have transformed the way we access information. They provide a cost-effective and convenient means of acquiring

knowledge, offering the ability to access a vast library of resources at our fingertips. With platforms like Project Gutenberg, Open Library, and various digital libraries offered by educational institutions, we have access to an everexpanding collection of books and manuals. Whether for educational, professional, or personal purposes, these digital resources serve as valuable tools for continuous learning and self-

improvement. So why not take advantage of the vast world of Easy Projects And Ideas&sortw books and manuals for download and embark on your journey of knowledge?

**FAQs About Easy Projects And Ideas&sortw Books**

> 1. Where can I buy Easy Projects And Ideas&sort w books? Bookstores : Physical bookstores like Barnes & Noble, Waterstone

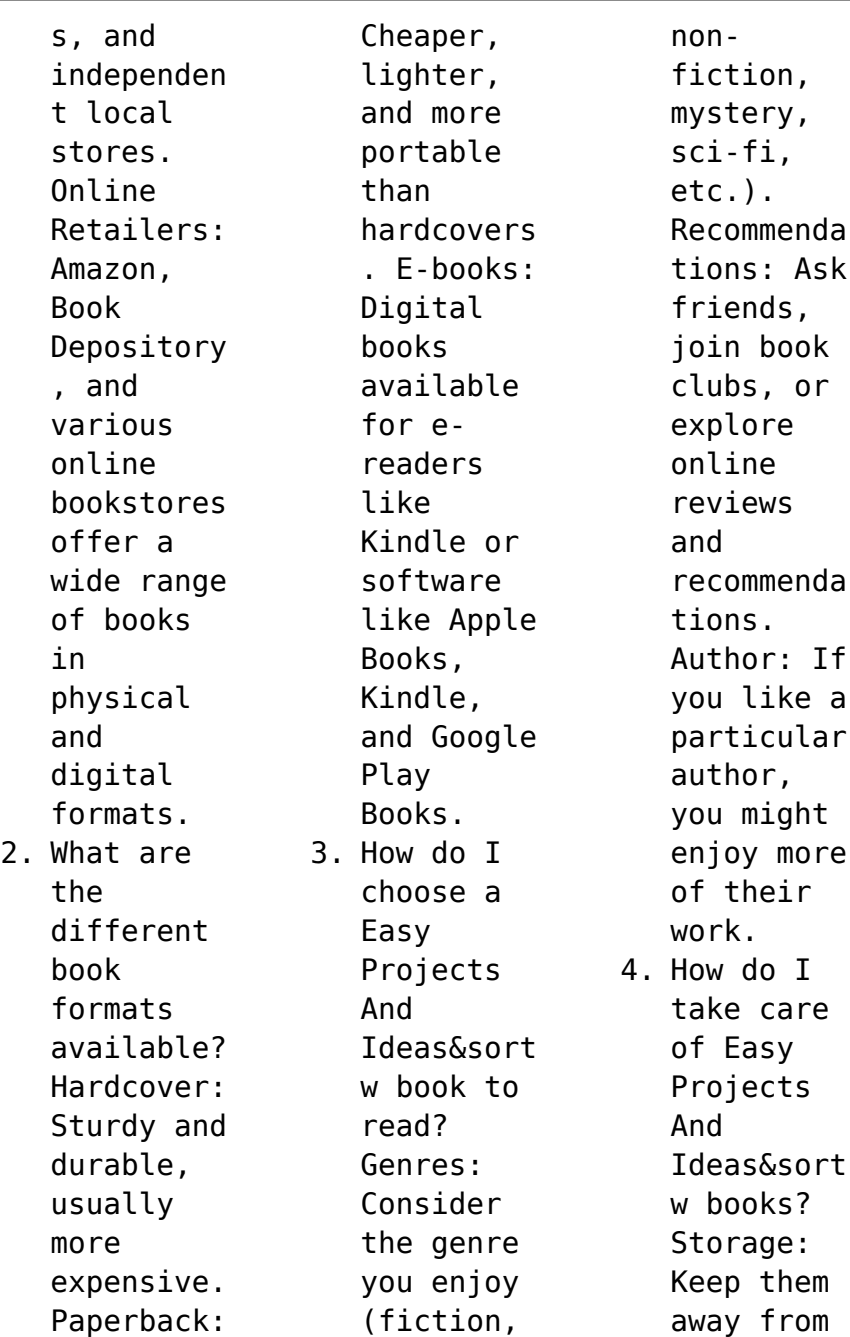

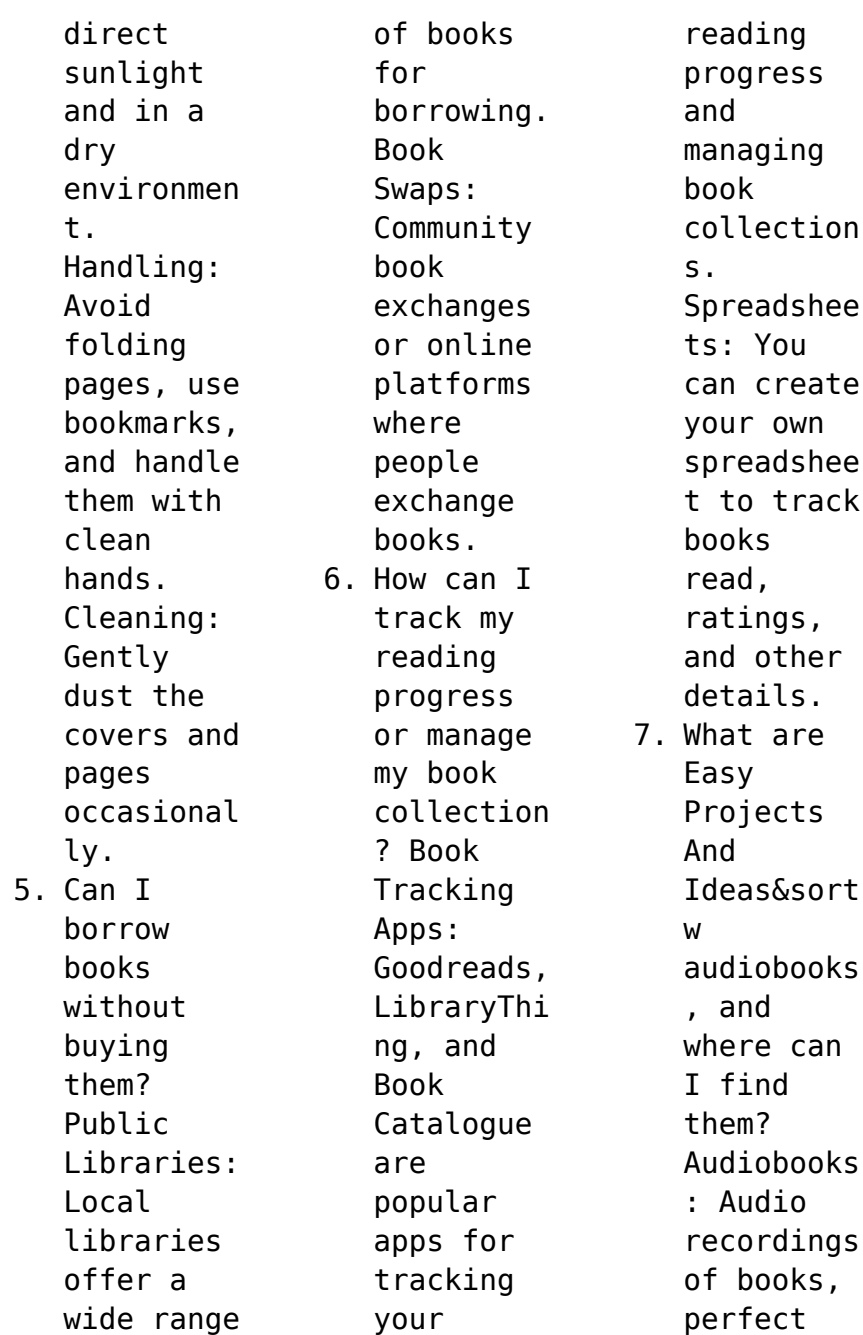

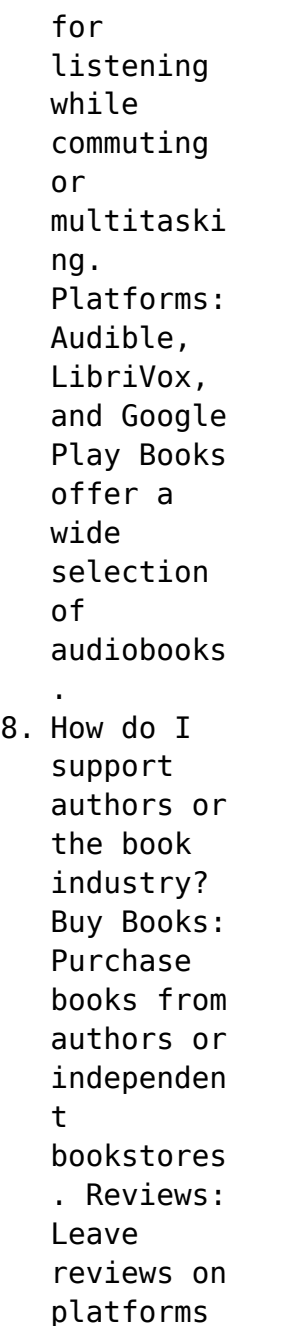

like Goodreads or Amazon. Promotion: Share your favorite books on social media or recommend them to friends. 9. Are there book clubs or reading communitie s I can join? Local Clubs: Check for local book clubs in libraries or community centers. Online Communitie s: Platforms like Goodreads have

virtual book clubs and discussion groups. 10. Can I read Easy Projects And Ideas&sort w books for free? Public Domain Books: Many classic books are available for free as theyre in the public domain. Free Ebooks: Some websites offer free e-books legally, like Project Gutenberg

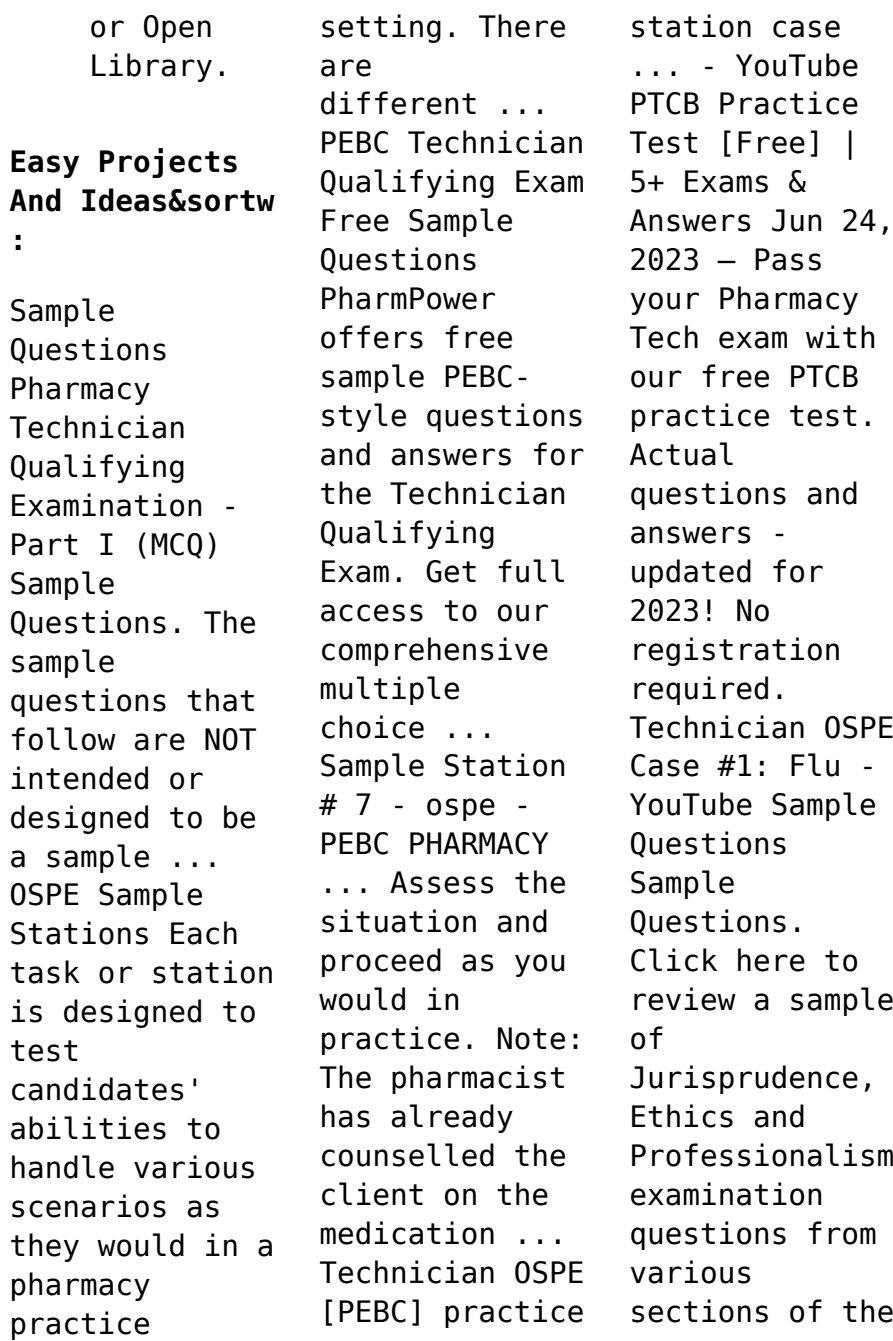

exam. MSQ /OSPE Flashcards Study with Quizlet and memorize flashcards containing terms like Pharmacy Technician, accuracy, pharmanet, verbal, law and more. OSPE Pharmacy Technician | PEBC Technician Exam OSPE Pharmacy Technician is a set of stations designed to test the practical skills of candidates. The core competencies of pharmacy technician practice remain ... Chicken Nutrition

Covers theory of poultry nutrition making it easier to recognise problems. Including info on different species, vitamins, minerals, anatomy, health and enzymes. Chicken Nutrition: A Guide for Nutritionists.. . by Rick Kleyn This is the most up to date, complete and practical guide to chicken nutrition that you can buy. It covers the underlying theory of poultry nutrition making ... Chicken

Nutrition: A guide for nutritionists and poultry ...  $0ct$  10, 2022 -PDF | On Oct 10, 2022, Rick Kleyn published Chicken Nutrition: A guide for nutritionists and poultry professionals | Find, read and cite all ... Chicken Nutrition: A Guide for Nutritionists and Poultry ... Chicken Nutrition: A Guide for Nutritionists and Poultry Professionals by Rick Kleyn (2013-01-01) [unknown author] on Amazon.com. Chicken Nutrition: A

Guide for Nutritionists and Poultry ... This is the most up to date, complete and practical guide to chicken nutrition that you can buy. It covers the underlying theory of poultry nutrition making ... Chicken Nutrition - A Guide For Nutritionists and Poultry ... Chicken Nutrition: A Guide for Nutritionists and Poultry Professionals Alerta. by Rick Kleyn About this book: This is the most up to date, complete

and ... Chicken Nutrition: A Guide for Nutritionists and Poultry ... Title, Chicken Nutrition: A Guide for Nutritionists and Poultry Professionals ; Author, Rick Kleyn ; Publisher, Context, 2013 ; ISBN, 189904342X, 9781899043422. Foreword by S Leeson · 2013 — Chicken Nutrition. A guide for nutritionists and poultry professionals. I. Kleyn, F.J.. **TSBN** 978-1-899043-42 -2. © Context 2013. All rights ... Chicken Nutrition: A

Guide for Nutritionists and Poultry ... This is the most up to date, complete and practical guide to chicken nutrition that you can buy. It covers the underlying theory of poultry nutrition making it ... Chicken nutrition : a guide for nutritionists and poultry ... Chicken nutrition : a guide for nutritionists and poultry professionals | WorldCat.org. BUS 499 - Strayer University, Washington Access study

documents, get answers to your study questions, and connect with real tutors for BUS 499 : Business Admin. Capstone at Strayer University, ... **Business** Administration Capstone (BUS 499) - Strayer Studying BUS 499 Business Administration Capstone at Strayer University? On Studocu you will find 60 assignments, coursework, lecture notes, essays, ... BUS 499 - Strayer University, Virginia Beach Access study documents, get answers to your study

questions, and connect with real tutors for BUS 499 : Business Administration Capstone at Strayer ... Charter Oak BUS 499: Business Administration Capstone ... I'm going over the syllabus (BUS 499 syllabus) and it says that the course it 8 weeks. Does it actually take that long to complete the course or can I do it ... BUS499 business admin capstone Get BUS499 business admin capstone help — Post your BUS499 business admin capstone homework questions and

get answers from qualified tutors. ... exam-prep-img. BUS 499 Syllabus Course Description. This course is a senior capstone seminar for business majors. The goal of the course is to apply and synthesize all previous course ... BUS499 Business Administration Capstone Get BUS499 Business Administration Capstone help — Post your BUS499 Business Administration Capstone homework questions and get answers from qualified tutors. BUS

499: Business Administration Capstone Exam Comprehensive Exam ... Depending upon your specific exam, it may take you 60-90 minutes to complete. Be sure to allow yourself enough time before proceeding with ... Bus 499 Business Administration Capstone Exam Answers Jul 11, 2017 — Mat 126 Week 4 Discussion 2 hcs 438 week 3 quiz answers She said she

was glad she made the trip because "it was one of my dreams to come here." ... BUS4993xCourseG uide | BUS 499 SchoolStrayer University - Washington, DC; Course TitleBUS 499 - Business Administration Capstone; Uploaded Bytavarus08; Pages30.

Best Sellers - Books ::

[having an](https://www.papercraftsquare.com/primo-explore/uploaded-files/_pdfs/Having-An-Affair-With-A-Man-In-A-Relationship.pdf) [affair with a](https://www.papercraftsquare.com/primo-explore/uploaded-files/_pdfs/Having-An-Affair-With-A-Man-In-A-Relationship.pdf) [man in a](https://www.papercraftsquare.com/primo-explore/uploaded-files/_pdfs/Having-An-Affair-With-A-Man-In-A-Relationship.pdf)

[relationship](https://www.papercraftsquare.com/primo-explore/uploaded-files/_pdfs/Having-An-Affair-With-A-Man-In-A-Relationship.pdf) [hardest math](https://www.papercraftsquare.com/primo-explore/uploaded-files/_pdfs/hardest-math-problem-ever-solved.pdf) [problem ever](https://www.papercraftsquare.com/primo-explore/uploaded-files/_pdfs/hardest-math-problem-ever-solved.pdf) [solved](https://www.papercraftsquare.com/primo-explore/uploaded-files/_pdfs/hardest-math-problem-ever-solved.pdf) [harcourt](https://www.papercraftsquare.com/primo-explore/uploaded-files/_pdfs/harcourt_language_handbook_grade_5_answer_key.pdf) [language](https://www.papercraftsquare.com/primo-explore/uploaded-files/_pdfs/harcourt_language_handbook_grade_5_answer_key.pdf) [handbook grade](https://www.papercraftsquare.com/primo-explore/uploaded-files/_pdfs/harcourt_language_handbook_grade_5_answer_key.pdf) [5 answer key](https://www.papercraftsquare.com/primo-explore/uploaded-files/_pdfs/harcourt_language_handbook_grade_5_answer_key.pdf) [healthy diet](https://www.papercraftsquare.com/primo-explore/uploaded-files/_pdfs/healthy_diet_plan_for_teenage_girl.pdf) [plan for](https://www.papercraftsquare.com/primo-explore/uploaded-files/_pdfs/healthy_diet_plan_for_teenage_girl.pdf) [teenage girl](https://www.papercraftsquare.com/primo-explore/uploaded-files/_pdfs/healthy_diet_plan_for_teenage_girl.pdf) [harley davidson](https://www.papercraftsquare.com/primo-explore/uploaded-files/_pdfs/Harley-Davidson-Evolution-Service-Manual.pdf) [evolution](https://www.papercraftsquare.com/primo-explore/uploaded-files/_pdfs/Harley-Davidson-Evolution-Service-Manual.pdf) [service manual](https://www.papercraftsquare.com/primo-explore/uploaded-files/_pdfs/Harley-Davidson-Evolution-Service-Manual.pdf) [helping verbs](https://www.papercraftsquare.com/primo-explore/uploaded-files/_pdfs/Helping-Verbs-Worksheets-4th-Grade.pdf) [worksheets 4th](https://www.papercraftsquare.com/primo-explore/uploaded-files/_pdfs/Helping-Verbs-Worksheets-4th-Grade.pdf) [grade](https://www.papercraftsquare.com/primo-explore/uploaded-files/_pdfs/Helping-Verbs-Worksheets-4th-Grade.pdf) [healing add by](https://www.papercraftsquare.com/primo-explore/uploaded-files/_pdfs/healing-add-by-daniel-amen.pdf) [daniel amen](https://www.papercraftsquare.com/primo-explore/uploaded-files/_pdfs/healing-add-by-daniel-amen.pdf) [henry james the](https://www.papercraftsquare.com/primo-explore/uploaded-files/_pdfs/henry_james_the_turn_of_the_screw.pdf) [turn of the](https://www.papercraftsquare.com/primo-explore/uploaded-files/_pdfs/henry_james_the_turn_of_the_screw.pdf) [screw](https://www.papercraftsquare.com/primo-explore/uploaded-files/_pdfs/henry_james_the_turn_of_the_screw.pdf) [hard work is](https://www.papercraftsquare.com/primo-explore/uploaded-files/_pdfs/hard-work-is-key-to-success.pdf) [key to success](https://www.papercraftsquare.com/primo-explore/uploaded-files/_pdfs/hard-work-is-key-to-success.pdf) [hesi test banks](https://www.papercraftsquare.com/primo-explore/uploaded-files/_pdfs/hesi-test-banks-2014.pdf) [2014](https://www.papercraftsquare.com/primo-explore/uploaded-files/_pdfs/hesi-test-banks-2014.pdf)